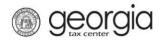

If your W2 file upload was rejected by the Georgia Department of Revenue because it contained errors, please review the information below and contact your software vendor to resolve any errors.

- 1. Sign into the Georgia Tax Center (GTC) at <u>https://gtc.dor.ga.gov</u>
- 2. Review your specific "Error Message" acknowledgement file that was attached to the GTC notice you received. You can forward your acknowledgement file to your software vendor for assistance correcting any errors.
- 3. Search for the words "Error Message" in the file that was rejected. If the file contains any rejected employers/records, searching for "Error Message" will help you find what the problems are. In the sample error files below, look for the highlighted sections for help on what to search for in addition to "Error Message" and contact your software vendor to correct any errors.
- 4. Please **DO NOT** re-submit your information until you have contacted your software vendor and corrected any errors.
- 5. After you have corrected any errors, log back into GTC and under your account upload your corrected file.
- 6. Continue to check the GTC Correspondence tab for any updated information about processing your corrected W2 file.

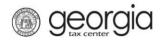

# **REFERENCE: Examples - W2 Processing Errors**

## Sample Error Message

#### 1. Sample Error Message Unit of Work

<Transmission xmlns="https://etax.dor.ga.gov/" xmlns:efile="http://www.irs.gov/efile"> <TransmissionAcknowledgment xmlns=""> <AcknowledgmentTimestamp>2018-05-22T15:56:26</AcknowledgmentTimestamp> <TransmissionStatus>Accept</TransmissionStatus> <TrackingId /> </TransmissionAcknowledgment> <AcknowledgementList> <Count>1</Count> <AcceptCount>0</AcceptCount> <RejectCount>1</RejectCount> <Acknowledgement> <DocumentID>999999999</DocumentID> <EIN>999999999</EIN> <StateCode>GA</StateCode> <TaxYear>2017</TaxYear> <ErrorList ErrorCount="1"> <Error ErrorId="1"> <ErrorCategory>Unit-ofWork</ErrorCategory> <RuleNumber>66</RuleNumber> <ErrorMessage>Each RE record must contain a valid Employer Identification Number (EIN) in position 8-16.</ErrorMessage> <Severity>Reject</Severity> <LineNumber>2</LineNumber> <Position>0</Position> </Error> </ErrorList> </Acknowledgement> </AcknowledgementList>

```
</Transmission>
```

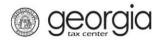

## 2. Sample Error Message Unit of Work

<?xml version="1.0" encoding="utf-8"?> <Transmission xmlns="https://etax.dor.ga.gov/" xmlns:efile="http://www.irs.gov/efile"> <TransmissionAcknowledgment xmlns=""> <AcknowledgmentTimestamp>2018-05-31T15:09:37</AcknowledgmentTimestamp> <TransmissionStatus>Accept</TransmissionStatus> <TrackingId /> </TransmissionAcknowledgment> <AcknowledgementList> <Count>99</Count> <AcceptCount>0</AcceptCount> <RejectCount>99</RejectCount> <Acknowledgement> <DocumentID>9999999999/DocumentID> <EIN>999999999/EIN> <StateCode>GA</StateCode> <TaxYear>2017</TaxYear> <ErrorList ErrorCount="1"> <Error ErrorId="1"> <ErrorCategory>Unit-of-Work</ErrorCategory> <RuleNumber>38</RuleNumber> <ErrorMessage>Each employer must have at least one RS record.</ErrorMessage> <Severity>Reject</Severity> <LineNumber>10746</LineNumber> <Position>0</Position> </Error>

</ErrorList>

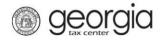

## 3. File(s) uploaded successfully

<Count>1906</Count> <AcceptCount>1906</AcceptCount> <RejectCount>0</RejectCount> <Count>1906</Count> This is the specific number of files you sent the Department of Revenue) <AcceptCount>1906</AcceptCount>This is the specific number of files the Department of Revenue accepted These numbers should be the same And the <RejectCount>0</RejectCount> \*(This should = 0 if your files did NOT have errors)

## 4. Sample Error Message Fatal Error

<?xml version="1.0" encoding="utf-8"?> <Transmission xmlns="https://etax.dor.ga.gov/" xmlns:efile="http://www.irs.gov/efile"> <TransmissionAcknowledgment xmlns=""> <AcknowledgmentTimestamp>2018-05-31T15:09:19</AcknowledgmentTimestamp> <TransmissionStatus>Reject</TransmissionStatus> <TrackingId /> <ErrorList ErrorCount="1"> <Error ErrorId="1"> <ErrorCategory>Transmission Value</ErrorCategory> <RuleNumber>12</RuleNumber> <ErrorMessage>The RA record must contain a contact name.</ErrorMessage> <Severity>Reject</Severity> <LineNumber>1</LineNumber> <Position>0</Position> </Error> </ErrorList> </TransmissionAcknowledgment> </Transmission>

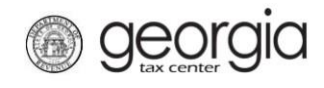

## Additional Questions & Answers:

### Q. How do I find the specific accounts in error?

**A.** Search for the words "ErrorMessage" in the file that was rejected or may contain rejected records. If the file contains any rejected employers/records, searching for "ErrorMessage" will help you find what the problems are. In the sample error files below, look for the highlighted sections for help on what to search for in addition to "ErrorMessage".

## Q. What are the specific W2 Processing Errors and what do they mean?

**A. Fatal** = (The entire file failed, all information must be resubmitted) This type of error is a file level error. Fatal errors are file format errors for example a record (line) is either missing or in the wrong position in the file

**Unit of Work** = (Some of the files were processed, resubmit the employer file) unit of work errors are employer level errors. Most errors of these errors are caused by missing or invalid date.

**Transmission Value** = (The entire file failed, all information must be resubmitted) this type of error is a file level error. They are caused by missing contact information, please verify all contact information is correct and resubmit the file

**Transmission Total** = (The entire file failed, all information must be resubmitted) this type of error is a file level error. It happens when the number of W-2s in the file did not match the number of W-2 reported in the W-2 total fields

### Q. Why did I receive a confirmation number if there were errors?

A. The confirmation number was given to acknowledge receipt of the files only.

# Q. Will this impact the CSV Files I sent to the Georgia Department of Revenue?

**A.** No, if you submitted your W2 files via CSV format you are NOT impacted by these errors

### Q. Where do I find my specific error acknowledgement file?

**A.** The file will be attached to the GTC System Message Board notice that was sent from the Georgia Department of Revenue.

### Q. Can I compare the counts in the Transmission Acknowledgement file?

**A.** Yes, you can compare the counts you sent to the department of revenue against the number of files we accepted.

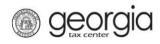

# Complete List of GTC W2 Processing Error Messages

| Error<br>Group | Record<br>Type | Field Name | Error Description                                                                                                    |
|----------------|----------------|------------|----------------------------------------------------------------------------------------------------|
| Fatal          | ALL            |            | The RA record is required as the first record type.                                                                                                    |
| Fatal          | ALL            |            | An RA record cannot<br>appear in any position<br>other than the first record<br>in a file.                                                                                         |
| Fatal          | ALL            |            | The RF record is required as the last record type.                                                                                                    |
| Fatal          | ALL            |            | The RF record cannot<br>appear in any position<br>other than the last record<br>in the file.                                                                                       |
| Fatal          | RE             |            | Each employer must<br>have one and only one<br>RT record.                                                                                                    |
| Fatal          | ALL            |            | An RE record is required as the second record type.                                                                                                    |
| Fatal          | ALL            |            | An RW record is required as the third record type.                                                                                                    |
| Fatal          | RT             |            | An RT record must<br>immediately precede one of<br>the following record types:<br>RU, RV, RE or RF. Each<br>employer must begin with<br>an RE record and end with<br>an RT record. |

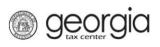

| Fatal                 | RT  |                         | An RT record must<br>immediately follow one of the<br>following record types: RS,<br>RO or RW. Each employer<br>must begin with an RE record<br>and end with an RT record.       |
|-----------------------|-----|-------------------------|----------------------------------------------------------------------------------------------------|
| Fatal                 | ALL |                         | MMREF1/EFW2<br>formatted records must each<br>contain exactly<br>512 characters.                                                                                                 |
| Fatal                 | RV  |                         | An RV record must<br>immediately precede one of<br>the following record types:<br>RE or RF. Each employer<br>must begin with an RE record<br>and end with an RT or<br>RV record. |
| Fatal                 | RV  |                         | An RV record must<br>immediately follow one of the<br>following record<br>types: RT or RU. Each<br>employer must begin with an<br>RE record and end with an<br>RT or RV record.  |
| Fatal                 | ALL |                         | The first two characters<br>of each record must be one<br>of the following: RA, RE, RW,<br>RO, RS, RT, RU, RV, RF.                                                               |
| Transmission<br>Total | RT  | Number of<br>RW Records | The field "Number of<br>RW records" in position<br>3-9 of the RT record must<br>match the actual RW count.                                                                       |
| Transmission<br>Total | RF  | Number of<br>RW Records | The field "Number of<br>RW records" in position<br>8-16 of the RF record must<br>match the actual RW count                                                                       |

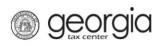

| Transmission<br>Value | RA | Contact Name                         | The RA record must contain a contact name.                                                                                                    |
|-----------------------|----|--------------------------------------|----------------------------------------------------------------------------------------------------|
| Transmission<br>Value | RA | Contact<br>Phone<br>Number           | The RA record must contain a contact phone number.                                                                                                    |
| Unit- of -<br>Work    | RE | Employer<br>Identification<br>Number | Each RE record must contain<br>a valid Employer<br>Identification Number (EIN) in<br>position 8-16.                                                                  |
| Unit-of-<br>Work      | RE | Employer<br>Name                     | The RE record must<br>contain an employer<br>name in position 40-96.                                                                                                 |
| Unit-of-<br>Work      | RS | State Code                           | Each RS record must<br>contain a valid numeric<br>state code in position<br>274-275. Valid numeric<br>state codes are available in<br>the MMREF1/EFW2<br>Appendix F. |
| Unit-of-<br>Work      | RS | State Income<br>Tax Withheld         | Each RS record must<br>contain an 11-digit, right<br>justified, zero filled "State<br>Income Tax Withheld"<br>amount in position 287-297                             |
| Unit-of-<br>Work      | RS | State Taxable<br>Wages               | Each RS record must<br>contain an 11-digit, right<br>justified, zero filled "State<br>Taxable Wages" amount in<br>position 276 - 286                                 |

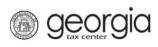

| Unit-of-<br>Work       | RE | Tax Year                | The RE record requires<br>a 4-digit tax year in position<br>3-6. The tax year cannot be<br>greater than the current<br>year or more than 4 years in<br>the past.                     |
|------------------------|----|-------------------------|----------------------------------------------------------------------------------------------------|
| Unit-of-<br>Work       | RE |                         | Each employer must have at least one RS record.                                                                                                    |
| Unit-of-<br>Work       | RE |                         | Each employer must<br>have at least one RW<br>record.                                                                                                    |
| Unit-of-<br>Work       | RE | Agent<br>Indicator Code | Each RE record must<br>contain a valid agent<br>indicator code in position<br>7                                                                                                    |
| Unit-of-<br>Work       | RE | Agent for EIN           | Since you indicated that<br>you are an agent in position<br>7 of the RE record, that<br>record must contain a valid<br>Employer Identification<br>Number (EIN) in position<br>17-25. |
| Unit-of-<br>Work Fatal | RS |                         | Each RS record must<br>immediately follow one of<br>the following record types:<br>RS, RO, or RW.                                                                                    |
| Unit-of-<br>Work Fatal | RS | State EIN               | Each RS record must<br>contain a valid 7 number,<br>2 letter state withholding<br>ID in position 331-339                                                                             |

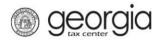

| Fatal | ALL | The RA record is required as the first record type.                                          |
|-------|-----|----------------------------------------------------------------------------------------------|
| Fatal | ALL | An RA record cannot<br>appear in any position<br>other than the first record<br>in a file.   |
| Fatal | ALL | The RF record is required as the last record type.                                           |
| Fatal | ALL | The RF record cannot<br>appear in any position<br>other than the last record<br>in the file. |

## **Additional Reference Information:**

<u>Record Specifications - Quick Links:</u> RS Record Specifications @ https://dor.georgia.gov/documents/federal-format-layout

IRS Record Specifications (RA, RE, RW, RO, RS, RT, RU, RV, RF) @ https://www.irs.gov/pub/irs-pdf/p1220.pdf

W2 @ https://www.ssa.gov/employer/efw/17efw2.pdf

W2C @ https://www.ssa.gov/employer/efw/17efw2c.pdf